# AMSTEX Reference Card

(See the TEX Reference Card for further commands)

## Formatting

 $\text{qdim}(h\$  set page width  $\text{q}$  set page height  $\hbox{hcorrection}$  move page right  $\vector\{dimen\}$  move page down \flushpar start a paragraph

\boxed#1 boxed formula \comment . . . \endcomment unprinted comments \pageno#1 set page number \nopagenumbers turn off page numbering

with no indentation \NoBlackBoxes omit overfull hbox markers if not using amsppt style

## Fonts

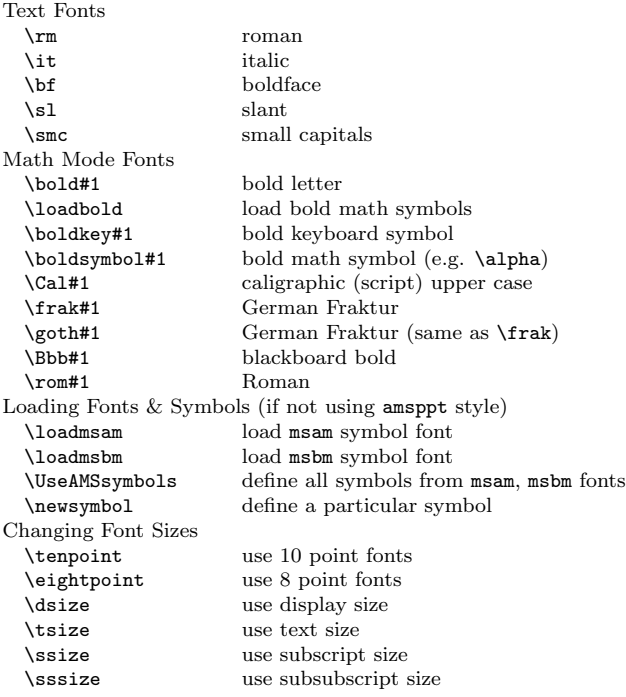

## Macro Definitions

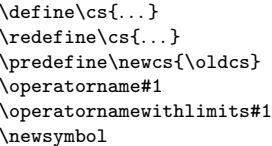

°c 1998 J.H. Silverman, Permissions on back. v1.3 Send comments and corrections to J.H. Silverman, Math. Dept., Brown Univ., Providence, RI 02912 USA. (jhs@math.brown.edu)

define a control sequence redefine a control sequence assign new name to a control seq

new operator name with limits

new symbol from msam, msbm fonts breve

\operatorname#1 new operator name

## Footnotes and Insertions

\footnote#1 footnote \footnote"\*"#1 footnote with specified marker \topinsert ...\endinsert insert insert at top of page \midinsert ...\endinsert insert in middle of page \topcaption#1 . . . \endcaption caption at top of insert \botcaption#1 . . . \endcaption caption at bottom of insert  $\varepsilon_{\dimen}$  leave vertical space in an insert

### Hyphenation

\showhyphens#1 show allowable hyphens \- discretionary hyphen \hyphenation#1 add words to hypenation list

#### Fractions and Such

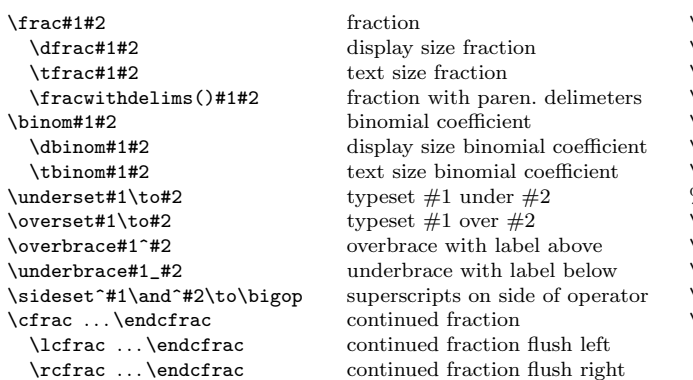

## Arrows & Commutative Diagrams

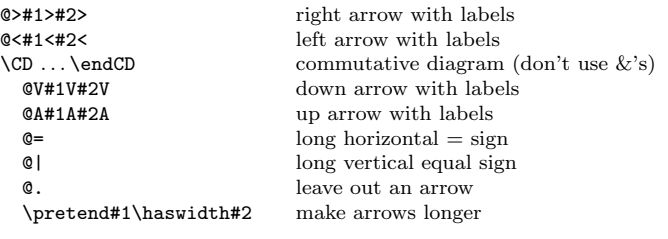

#### Accents

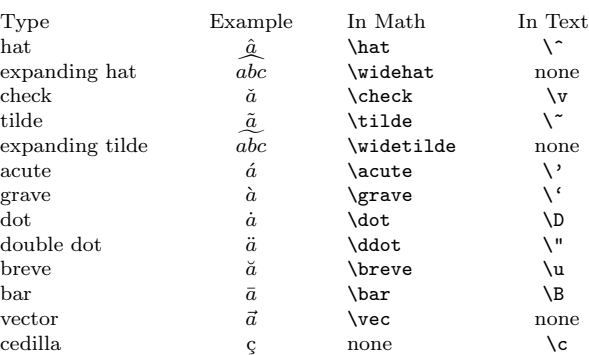

## Dimensions

Dimensions are specified as  $\langle$  number $\rangle$  $\langle$  unit of measure $\rangle$ .

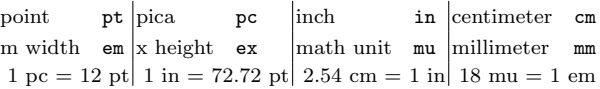

## Spacing and Dots

\linebreak force a line break \newline force a new line, old line pushed left \mathbreak force line break \allowmathbreak allow line break \- discretionary hyphen \. abbreviation period \, or \thinspace thin space \medspace medium space \; or \thickspace thick space \! or \negthinspace negative thin space \negmedspace negative medium space \negthickspace negative thick space \quad quad space \qquad double quad space % comment line \ one blank space  $\phi$  blank space size of  $\#1$  $\hbar$ hphantom#1 blank space width of #1, no height \vphantom#1 blank space height of #1, no width \smash#1 ignore height and depth \topsmash#1 ignore height \botsmash#1 ignore depth \mathstrut strut to help vertical spacing \smallpagebreak small space between paragraphs \medpagebreak medium space between paragraphs \bigpagebreak big space between paragraphs \pagebreak force a page break \nopagebreak forbid a page break \newpage force a page break fill page with blank space \hdots horizontal dots \vdots vertical dots \ddots diagonal dots \dots dots in text or formulas \ldots low dots in text or formulas \cdots center dots in text or formulas

## Miscellaneous Operations

\pmod#1 mod with parentheses \sqrt#1 square root \root#1\of#2 root  $\uproc(f(\text{number})\})$  move root up/down  $\left\{\langle \text{number} \rangle \right\}$  move root left/right \iiint two integral signs \iiint three integral signs \idotsint integral signs with dots

\bmod#1 mod as binary operation \mod#1 same as pmod, but no parens \pod#1 parentheses, but no "mod"

#### AMS Preprint Style

```
\input amstex
\documentstyle{amsppt}
     \langlePreamble Commands\rangle\topmatter
     \langle Top\ Matter\ Commons \rangle\endtopmatter
\document
     \langleBody of Document\rangle\enddocument
```
#### Preamble Commands

```
\TagsOnLeft (default) or \TagsOnRight
\TagsAsText (default) or \TagsAsMath
\NoPageNumbers
\NoRunningHeads
\Monograph
\define
```
#### Top Matter Commands

```
\title . . . \endtitle
\author . . . \endauthor
\affil . . . \endaffil
\address . . . \endaddress
\curraddr . . . \endcurraddr
\email . . . \endemail
\date . . . \enddate
\dedicatory ... \enddedicatory
\thanks ... \endthanks
\translator ...\endtranslator
\keywords . . . \endkeywords
\subjclass ... \endsubjclass
\abstract ...\endabstract
\toc . . . \endtoc (Table of Contents)
\leftheadtext#1 (set left headline text)
\rightheadtext#1 (set right headline text)
```
#### Body of Paper Commands

```
\specialhead . . . \endspecialhead
\head ... \endhead
\subhead ...\endsubhead
\subsubhead . . . \endsubsubhead
\proclaim#1 . . . \endproclaim
\rom#1 (Roman font in proclaim)
\demo#1 . . . \enddemo (proof)
\qed (end of proof marker)
\roster ...\endroster (roster of listed items)
  \item (start a new item in a roster)
  \left(\text{number}\right) (specify roster item number)
  \item"*" (item with specified marker)
  \therosteritem#1 (refer to specified roster item)
  \widestnumber\item#1 (set width for roster labels)
\nofrills (turn off automatic font, spacing, punctuation)
\usualspace (usual space following punctuation)
\definition#1 ...\enddefinition
\example#1 ... \endexample
\remark#1 ... \endremark
\block . . . \endblock (indented text)
\cite (cite a reference)
```
## AMS Preprint Style — References

\Refs . . . \endRefs list of references \refstyle#1 specify style A, B, or C  $A =$  initials,  $B =$  name,  $C =$  number \ref . . . \endref individual reference \no or \key number or key for reference \widestnumber\no#1 or \widestnumber\key#1 \by author \bysame same as previous author \paper name of paper \vol volume \yr year of publication \jour journal  $\text{page}$  or  $\text{page}(s)$ \toappear to appear \inbook article in a book \moreref additional reference information \paperinfo extra information after paper title \procinfo information about proceedings \issue issue number \lang language \transl information about translated version \book book  $\text{ed} \cdot \text{ed} \cdot \text{$ \publisher publisher \publaddr publisher address \bookinfo extra information after book title \finalinfo extra information for end \miscnote same as \finalinfo, in parens.

#### Overlines and Underlines

```
\underline#1 underline
\overline#1 overline
\overleftrightarrow#1 over left-right arrow
```
\overarrow#1 over right arrow \underarrow#1 under right arrow \overleftarrow#1 over left arrow \underleftarrow#1 under left arrow

#### Delimeters

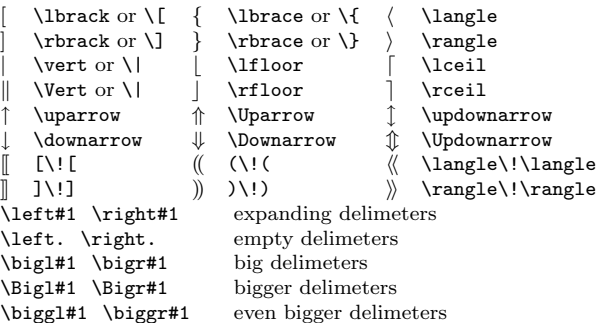

## Non-Italic Function Names

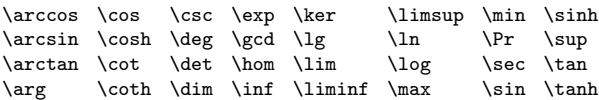

## Alignments and Displayed Equations

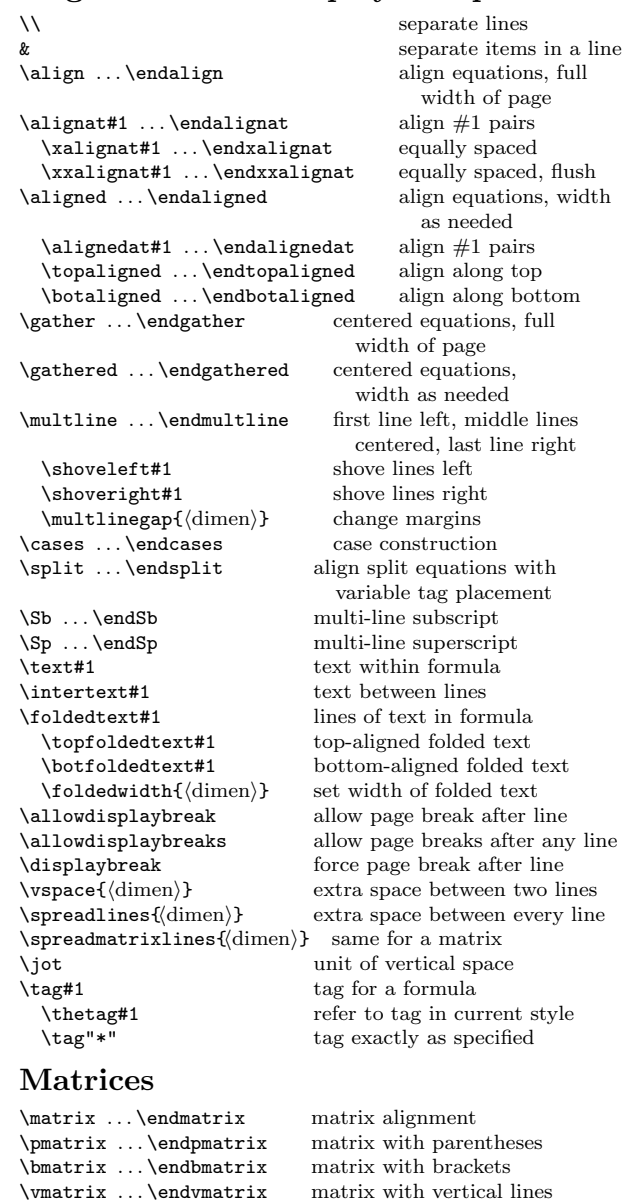

\Vmatrix . . . \endVmatrix matrix with double vertical lines \smallmatrix . . . \endsmallmatrix small matrix \format specify a format for a matrix  $\c \ l \ r$  format entry center, left, right

Copyright (C) 1998 J.H. Silverman, November 1998 v1.3 Math. Dept., Brown Univ., Providence, RI 02912 USA TEX and AMSTEX are trademarks of the American Mathematical Society Permission is granted to make and distribute copies of this card provided the copyright notice and this permission notice are preserved on all copies.